South Central SAS® Users Group 2016

# A Time Saver for All: A SAS<sup>®</sup> Toolbox

Philip Jou, Baylor University, Waco, TX

# ABSTRACT

SAS<sup>®</sup> Macros are a useful tool to any SAS<sup>®</sup> Programmer. A macro variable can be used to assign a value to a variable that can be called repeatedly. A SAS<sup>®</sup> Macro Definition serves a similar purpose but is used to repeat a set of instructions. This handy toolbox contains SAS<sup>®</sup> Macro Functions that will allow a user to check the existence of a variable, get the number of observations in a dataset, and truncate the values of a dataset to name a few. This toolbox is useful to any flavor of SAS<sup>®</sup> Programmer in any profession.

## INTRODUCTION

The SAS<sup>®</sup> macro facility has been a power tool implemented. There have been many papers written about the fundamentals of the macro language. A google search will yield links to SAS<sup>®</sup> support pages as well as papers from SAS<sup>®</sup> Global Forum (formerly SAS<sup>®</sup> Users Group International or SUGI).

## MACRO FACILTY UNDERSTANDING

<u>How to Define, Compile and Call a Macro Definition</u>: A macro definition is defined by encapsulating code between a %MACRO and %MEND statement. After the %MACRO statement, a name must be given to the macro. Though not required, it is recommend to restate the name after the %MEND statement.

```
%macro example;
    /*code goes here*/
%mend example;
```

To compile the macro, highlight all of the include (including the %MACRO and %MEND statements) and execute. If changes are made to the macro definition, SAS<sup>®</sup> must re-compile the macro in order for the changes to take effect.

A macro definition is called by preceding the macro name with a '%'. In the above example, the macro would be called by executing '%example'. Note that a semicolon is not needed as the compiler will execute the code within the macro definition.

<u>Global vs Local Macro Variable</u>: Base SAS<sup>®</sup> distinguishes the difference primarily by where the macro variable is created.

Global Macro Variable: Within a Macro Definition, declaring the macro variable with %GLOBAL will create a macro variable which can be used at any time within the session.

Local Macro Variable: If a macro variable is defined within a Macro Definition, by default it is considered a Local Variable. A user can also specify this by using the %LOCAL statement. These variables are only available during the execution of the macro.

If a macro definition is called within another macro definition (known as nesting), be sure to note Macro Variable names that are used in each macro definition. If the Macro Variable is modified, it will be modified from the top-level through the last macro definition that utilizes that variable.

To call a Local or Global macro variable, just lead the variable name with an '&'. Macro variables can be combined to form complex variable naming such as enumeration of variables.

<u>Pre-Defined Macro Functions</u>: As a part of the macro facility, SAS<sup>®</sup> provides a library of macro functions that can be used. These functions are executed in the same manner as executing a macro definition. Many of the statement used within a DATA STEP have a macro function equivalent. For example %LENGTH  $\Leftrightarrow$  LENGTH, %SCAN  $\Leftrightarrow$  SCAN, %UPCASE  $\Leftrightarrow$  UPCASE.

Also built-in are conditional statements such as %IF...%THEN, %DO %UNTIL, and %DO %WHILE.

## MACROS INCLUDED IN THIS TOOLBOX

## CONVERT ALLVAR NUM TO CHAR

This macro will convert all numerical variables to character variables. The user submits a space-delimited list of datasets and has optional capability to IGNORE variables and attach a SUFFIX to the modified dataset.

The macro will process each dataset submitted by utilizing the output dataset from PROC CONTENTS. After generating the PROC CONTENTS dataset, a PROC SQL into statement is used to store a series of statements to convert the necessary variables from numeric to character (see SAS NOTE 24590) into a macro variables. Data steps are then used to call the created macro variables.

#### Data Step Code to create Source Dataset:

| VIEWTABLE:           | Work.Dset_c  | onvert_      | _num_to_c | har_orig |     |   |
|----------------------|--------------|--------------|-----------|----------|-----|---|
|                      | ID c         | ol1          | col2      | col3     | col | 4 |
| 1                    | 1 1          | 1            |           |          | 1   | 1 |
| Alphabetic           | List of Var  | iables       | and Att   | ributes  |     |   |
| #                    | Variable     | Туре         | Len       |          |     |   |
| 1                    | ID           | Num          | 8         |          |     |   |
| 2                    | coll<br>col2 | Char<br>Char |           |          |     |   |
| 2<br>3<br>4<br>5 ))) | col3         | Num          | 8         |          |     |   |
| 5 🞆                  | co14         | Num          | 8         |          |     |   |
|                      |              |              |           |          |     |   |
|                      |              |              |           |          |     |   |
|                      |              |              |           |          |     |   |
| CONTENTS OF          | DSET_CONVE   | RT_NUM       | _to_char  | _ORIG    |     |   |

The data table 'DSET\_CONVERT\_NUM\_TO\_CHAR\_ORIG' and subsequent tables are created with 3 numeric columns (ID, col3, and col4).

/\*convert all numeric variables\*/
%CONVERT\_ALLVAR\_NUM\_TO\_CHAR(DSET\_CONVERT\_NUM\_TO\_CHAR1);

The Proc Contents on the dataset 'DSET\_CONVERT\_NUM\_TO\_CHAR1 ' shows that all numeric variables have been converted to character variables .

| Alphabe       | etic I                | List of                            | Var i ab 1                 | es an          | d Attr              | ibutes |      |
|---------------|-----------------------|------------------------------------|----------------------------|----------------|---------------------|--------|------|
|               | #                     | Var i ab I                         | le Ty                      | ре             | Len                 |        |      |
|               | 1<br>2<br>3<br>4<br>5 | ID<br>col1<br>col2<br>col3<br>col4 | Ch<br>Ch<br>Ch<br>Ch<br>Ch | ar<br>ar<br>ar | 12<br>8<br>12<br>12 |        |      |
| Contents of [ | DSET_(                | CONVERT_                           | _NUM_TO_                   | CHAR 1         | AFTER               | Macro  | CALL |

/\*convert all numeric variables except ID\*/
%CONVERT\_ALLVAR\_NUM\_TO\_CHAR(DSET\_CONVERT\_NUM\_TO\_CHAR2,IGNORE=ID);

The Proc Contents on the dataset 'DSET\_CONVERT\_NUM\_TO\_CHAR2' shows that all numeric variables except for ID have been converted to character variables.

| Alpha       | hetic | list of V  | ariables an  |        | ibutes |      |
|-------------|-------|------------|--------------|--------|--------|------|
| mpna        | 00010 | 2130 01 0  |              |        | 00,003 |      |
|             | #     | Variable   | е Туре       | Len    |        |      |
|             |       |            |              |        |        |      |
|             | 1     | ID         | Num          | 8      |        |      |
|             | 2     | coll       | Char         | 8      |        |      |
|             | 3     | col2       | Char         | 8      |        |      |
|             | 4     | col3       | Char         | 12     |        |      |
|             | 5     | col4       | Char         | 12     |        |      |
|             |       | 011        | Char         | 16     |        |      |
|             |       |            |              |        |        |      |
|             |       |            |              |        |        |      |
|             |       |            |              |        |        |      |
|             |       |            |              |        |        |      |
|             |       |            |              |        |        |      |
|             |       |            |              |        |        |      |
| CONTENTS OF | DOET  | CONVERT N  | IUM_TO_CHAR2 | AFTER  | MACRO  | CALL |
| CONTENTS OF | DOET  | _CONVENT_N | ion_ro_cnnnz | HE IEN | rinchu | UNLL |

/\*convert all numeric variables except ID & COL3 and create copy of dataset
with SUFFIX 'NEW'\*/
%CONVERT\_ALLVAR\_NUM\_TO\_CHAR(DSET\_CONVERT\_NUM\_TO\_CHAR3,IGNORE=ID
COL3,SUFFIX=NEW);

The PROC CONTENTS of the dataset 'DSET\_CONVERT\_NUM\_TO\_CHAR3\_NEW' shows that all numeric variables except for ID and COL3. The original dataset

| DDDI_CONVERI_         |                                    | ato isicitui                      | nouciic          | u, us sin | 50011. |
|-----------------------|------------------------------------|-----------------------------------|------------------|-----------|--------|
| Alphabeti             | c List of Va                       | ariables an                       | d Attr           | ibutes    |        |
| #                     | Variable                           | Туре                              | Len              |           |        |
| 1<br>2<br>3<br>4<br>5 | ID<br>coll<br>col2<br>col3<br>col4 | Num<br>Char<br>Char<br>Num<br>Num | 8<br>8<br>8<br>8 |           |        |
| CONTENTS OF DSE       | T_CONVERT_NU                       | JM_TO_CHAR3                       | AF TER           | MACRO     | CALL   |

'DSET\_CONVERT\_NUM\_TO\_CHAR3' is left untouched, as shown.

| Alp         | habetic               | List of Va                         | riables ar                         | nd Attril         | outes   |      |
|-------------|-----------------------|------------------------------------|------------------------------------|-------------------|---------|------|
|             | #                     | Variable                           | Туре                               | Len               |         |      |
|             | 1<br>2<br>3<br>4<br>5 | ID<br>col1<br>col2<br>col3<br>col4 | Num<br>Char<br>Char<br>Num<br>Char | 8<br>8<br>8<br>12 |         |      |
| CONTENTS OF | DSET_C                | DNVERT_NUM_                        | TO_CHAR3_N                         | NEW AFTER         | R MACRO | CALL |

/\*process multiple datasets and convert all numeric variables except ID, COL3, & COL8 and create copy of datasets with SUFFIX 'NEW'\*/ %CONVERT\_ALLVAR\_NUM\_TO\_CHAR(DSET\_CONVERT\_NUM\_TO\_CHAR4 DSET\_CONVERT\_NUM\_TO\_CHAR5,IGNORE=ID COL3 COL8,SUFFIX=NEW);

This example shows how to submit a macro call for multiple datasets. Note that variable ID exists in all datasets, COL3 only exists in 'DSET\_CONVERT\_NUM\_TO\_CHAR4' and COL8 only exists in 'DSET\_CONVERT\_NUM\_TO\_CHAR5'. The macro will still process as expected.

| Alphab         | etic                  | List of Vari                       | ables a                            | nd Attrib         | utes      |   |
|----------------|-----------------------|------------------------------------|------------------------------------|-------------------|-----------|---|
|                | #                     | Variable                           | Туре                               | Len               |           |   |
|                | 1<br>2<br>3<br>4<br>5 | ID<br>col1<br>col2<br>col3<br>col4 | Num<br>Char<br>Char<br>Num<br>Char | 8<br>8<br>8<br>12 |           |   |
| CONTENTS OF DS |                       | INVERT_NUM_TO                      | )_CHAR4_                           | NEW AFTER         | Macro Cal | L |
| Alphab         | etic                  | List of Vari                       | ables a                            | nd Attrib         | utes      |   |
| fi I phab      | etic<br>#             | List of Vari<br>Variable           | ables a<br>Type                    | nd Attrib<br>Len  | utes      |   |
| fi Iphab       |                       |                                    |                                    |                   | utes      |   |

## DELETE EMPTY COLUMNS

This Macro will delete any column from the dataset that contains all missing values. The user submits a space-delimited list of datasets and has optional capability to IGNORE specific variables or variable type and attach a SUFFIX to the modified dataset.

The macro will process through each dataset submitted one at a time. Each observation is processed column by column and if the sum of the missing values is calculated. If the sum of the missing values is equal to the number of observations within the dataset, the column (aka variable) is dropped from the final dataset.

| da | ta | li | ne | s | ; |
|----|----|----|----|---|---|
| 1  | 1  | •  | 1  |   |   |
| 2  | 2  |    | 2  |   |   |
| 3  | 3  |    | 3  |   |   |
| 4  | 4  |    | 4  |   |   |

;

run;

| VIEWTABLE: Work.Two_empty_columns |    |      |      |      |      |  |  |
|-----------------------------------|----|------|------|------|------|--|--|
|                                   | ID | col1 | col2 | col3 | col4 |  |  |
| 1                                 | 1  | 1    |      | 1    |      |  |  |
| 2                                 | 2  | 2    |      | 2    |      |  |  |
| 3                                 | 3  | 3    |      | 3    |      |  |  |
| 4                                 | 4  | 4    |      | 4    |      |  |  |

The data table 'TWO\_EMPTY\_COLUMNS' is created with two empty columns. COL2 is a character variable and COL4 is a numeric variable.

# /\*remove all empty columns and create dataset with SUFFIX 'DEL'\*/ %delete\_emtpy\_columns(two\_empty\_columns,SUFFIX=DEL);

| VIEWTABLE: Work.Two_empty_columns_del |    |      |      |  |  |  |
|---------------------------------------|----|------|------|--|--|--|
|                                       | ID | col1 | col3 |  |  |  |
| 1                                     | 1  | 1    | 1    |  |  |  |
| 2                                     | 2  | 2    | 2    |  |  |  |
| 3                                     | 3  | 3    | 3    |  |  |  |
| 4                                     | 4  | 4    | 4    |  |  |  |

After submitting the macro statement, the two columns with all missing variables is removed. The new dataset 'TWO\_EMPTY\_COLUMNS\_DEL' now contains only 3 columns.

# /\*remove all empty columns except COL2 and create dataset with SUFFIX 'DEL\_IGNORE'\*/

%delete\_emtpy\_columns(two\_empty\_columns,IGNORE=COL2,SUFFIX=DEL\_IGNORE);

| VIEWTABLE: Work.Two_empty_columns_del_ignore |    |      |      |      |  |  |  |  |
|----------------------------------------------|----|------|------|------|--|--|--|--|
|                                              | ID | col1 | col2 | col3 |  |  |  |  |
| 1                                            | 1  | 1    |      | 1    |  |  |  |  |
| 2                                            | 2  | 2    |      | 2    |  |  |  |  |
| 3                                            | 3  | 3    |      | 3    |  |  |  |  |
| 4                                            | 4  | 4    |      | 4    |  |  |  |  |

After submitting the macro statement, COL4 is removed as the user chose to IGNORE COL2. The new dataset 'TWO\_EMPTY\_COLUMNS\_DEL\_IGNORE' now contains only 4 columns.

/\*remove all empty columns except numeric columns and create dataset with
SUFFIX 'DEL\_CHAR'\*/

%delete\_emtpy\_columns(two\_empty\_columns,CHARONLY=Y,SUFFIX=DEL\_CHAR);

| VIEWTABLE: Work.Two_empty_columns_del_char |    |      |      |      |  |  |  |
|--------------------------------------------|----|------|------|------|--|--|--|
|                                            | ID | col1 | col3 | col4 |  |  |  |
| 1                                          | 1  | 1    | 1    |      |  |  |  |
| 2                                          | 2  | 2    | 2    |      |  |  |  |
| 3                                          | 3  | 3    | 3    |      |  |  |  |
| 4                                          | 4  | 4    | 4    |      |  |  |  |

After submitting the macro statement, COL2 is removed as the user chose to only process character variables. The new dataset 'TWO\_EMPTY\_COLUMNS\_DEL\_CHAR' now contains only 4 columns.

/\*remove all empty columns except character columns and create dataset with SUFFIX 'DEL\_NUM'\*/

%delete\_emtpy\_columns(two\_empty\_columns,NUMONLY=Y,SUFFIX=DEL\_NUM);

| VIEWTABLE: Work.Two_empty_columns_del_num |    |      |      |      |  |  |  |
|-------------------------------------------|----|------|------|------|--|--|--|
|                                           | ID | col1 | col2 | col3 |  |  |  |
| 1                                         | 1  | 1    |      | 1    |  |  |  |
| 2                                         | 2  | 2    |      | 2    |  |  |  |
| 3                                         | 3  | 3    |      | 3    |  |  |  |
| 4                                         | 4  | 4    |      | 4    |  |  |  |

After submitting the macro statement, COL4 is removed as the user chose to only process numeric variables. The new dataset 'TWO\_EMPTY\_COLUMNS\_DEL\_NUM' now contains only 4 columns.

#### DELETE MACRO VARIABLES

This macro will delete macro variables from the space-delimited list submitted in the current SAS session if they exist. The macro utilizes the %symexist and %symdel macro functions to determine if a macro exists, and delete the macro if it does exist.

Code to create macro variables (Note: these macros are created with a global scope)

```
%let testMacro1=1;
%let testMacro2=2;
%let testMacro3=3;
```

Code to create the dataset from SASHELP.VMACRO (Note: the sashelp.vmacro table will automatically uppercase the name of the macro variable)

```
data vmacro;
    set sashelp.vmacro;
    where upcase(name) in ('TESTMACRO1' 'TESTMACRO2' 'TESTMACRO3');
run;
```

| VIEW1 | ABLE: Work.¥macro |            |        |       |
|-------|-------------------|------------|--------|-------|
|       | scope             | name       | offset | value |
| 1     | GLOBAL            | TESTMACR01 | 0      | 1     |
| 2     | GLOBAL            | TESTMACR02 | 0      | 2     |
| 3     | GLOBAL            | TESTMACR03 | 0      | 3     |

The dataset 'VMACRO' created from DICTIONARY.MACROS (aka SASHELP.VMACRO) shows the newly created macros.

```
/*delete macro variables testMacrol and testMacro3 and create data set to
show changes*/
%delete_macro_variables(testMacro1 testMacro3);
data vmacro_del;
    set sashelp.vmacro;
```

where upcase(name) in ('TESTMACRO1' 'TESTMACRO2' 'TESTMACRO3');

|--|

| VIEW1 | TABLE: Work.¥macro_del |            |        |       |
|-------|------------------------|------------|--------|-------|
|       | scope                  | name       | offset | value |
| 1     | GLOBAL                 | TESTMACR02 | 0      | 2     |

The dataset 'VMACRO\_DEL' created from DICTIONARY.MACROS (aka SASHELP.VMACRO) shows only one macro as the other two were deleted.

#### DIR EXIST

This macro will determine if a File Directory exists under a Windows Operating System. Using the functions 'filename', 'fileref' and 'fexist', the macro will return 1 if the directory exists and 0 if the directory does not exist.

#### Example Code and Log Output

```
%put Does the Directory Exist: 1=Yes, 0=No;
%put Does the Directory 'C:\WINDOWS\SYSTEM' Exist:
%DIR_EXIST(C:\WINDOWS\SYSTEM);
%put Does the Directory 'C:\NOT_REAL_DIRCTORY' Exist:
%DIR_EXIST(C:\NOT_REAL_DIRCTORY);
Does the Directory Exist: 1=Yes, 0=No
Does the Directory 'C:\WINDOWS\SYSTEM' Exist: 1
Does the Directory 'C:\WINDOWS\SYSTEM' Exist: 1
Does the Directory 'C:\NOT_REAL_DIRCTORY' Exist: 0
```

#### DSET LENGTH MAX

This macro calls DSET\_VALUELENGTH\_MAX and DSET\_VARLENGTH\_MAX in the order stated. The options that exist for this macro are the same as the macros called.

When calling the macro, the user must provide a space-delimited list of datasets. If the dataset is in the WORK library, it is not necessary to submit the dataset as WORK.<DATASET> but it is suggested to avoid confusion if datasets from other libraries are submitted.

The optional parameters a user can enter are a space-delimited list of variables to IGNORE, setting the system to only process character or numeric variables, and add a SUFFIX to the modified dataset.

#### DSET VALUELENGTH MAX

This macro will process through each variable within the dataset and apply the maximum necessary length to store the variable. The default option of this macro is to only process character variables.

The macro will first check that the dataset(s) submitted exists and if non-existing dataset(s) are submitted will remove that dataset from the list and print a warning to the log. The revised list of dataset(s) are processed one at a time. The order of the variables is maintained.

For each dataset, the macro will use PROC CONTENTS to generate the properties of the dataset. From there, macro variables are created using PROC SQL into that will find the maximum length necessary to store each variable. Once the maximum length is discovered, the length, format and informat statement are submitted to apply the new properties.

#### DSET VARLENGTH MAX

This macro will apply the maximum length of matched variables from the comparison of datasets. The default option of this macro is to only process character variables. Overall, this macro functions similarly to 'DSET\_VALUELENGTH\_MAX' except it requires at least two datasets be submitted and there is a matched variable between the submitted datasets.

This macro is especially useful prior to performing processes similar to 'PROC COMPARE' or 'DATA MERGE'. Some of these processes require that similar variables have the same length or will print a warning that truncation may occur. Using this macro removes any errors or warnings that may occur.

# Example code for DSET\_LENGTH\_MAX, DSET\_VALUELENGTH\_MAX and DSET\_VARLENGTHMAX data TEST\_DSET\_1;

|      | inpu                  | t ID coll                              | \$ col2                                         | \$ col3                      | col4;  |                            |                                                |                                                 |                              |      |
|------|-----------------------|----------------------------------------|-------------------------------------------------|------------------------------|--------|----------------------------|------------------------------------------------|-------------------------------------------------|------------------------------|------|
|      | data                  | lines;                                 |                                                 |                              |        |                            |                                                |                                                 |                              |      |
|      | 1 1                   | 1 1 1                                  |                                                 |                              |        |                            |                                                |                                                 |                              |      |
|      | 2 2                   | . 2 2                                  |                                                 |                              |        |                            |                                                |                                                 |                              |      |
|      |                       | 33.                                    |                                                 |                              |        |                            |                                                |                                                 |                              |      |
|      |                       |                                        |                                                 |                              |        |                            |                                                |                                                 |                              |      |
|      |                       | . 4 .                                  |                                                 |                              |        |                            |                                                |                                                 |                              |      |
|      | ;                     |                                        |                                                 |                              |        |                            |                                                |                                                 |                              |      |
| run; |                       |                                        |                                                 |                              |        |                            |                                                |                                                 |                              |      |
| data | TEST_                 | _dset_2;                               |                                                 |                              |        |                            |                                                |                                                 |                              |      |
|      | inpu                  | t ID coll                              | \$ col2                                         | \$ col3                      | col4;  |                            |                                                |                                                 |                              |      |
|      | data                  | lines;                                 |                                                 |                              |        |                            |                                                |                                                 |                              |      |
|      | 1 11                  | 1 1 11 1                               |                                                 |                              |        |                            |                                                |                                                 |                              |      |
|      | 22                    | . 2 2                                  |                                                 |                              |        |                            |                                                |                                                 |                              |      |
|      |                       | 3 3 3 3 .                              |                                                 |                              |        |                            |                                                |                                                 |                              |      |
|      |                       | . 4 .                                  |                                                 |                              |        |                            |                                                |                                                 |                              |      |
|      | ;                     |                                        |                                                 |                              |        |                            |                                                |                                                 |                              |      |
|      | '                     |                                        |                                                 |                              |        |                            |                                                |                                                 |                              |      |
|      |                       |                                        |                                                 |                              |        |                            |                                                |                                                 |                              |      |
| run; |                       |                                        |                                                 |                              | r      |                            |                                                |                                                 |                              |      |
|      | abetic                | List of Var                            | iables a                                        | nd Attr                      | ibutes | Alphabetic                 | List of Var                                    | iables a                                        | nd Attrib                    | utes |
|      | abetic<br>#           | List of Var<br>Variable                | iables a<br>Type                                | nd Attr<br>Len               | ibutes | Alphabetic<br>#            | List of Var<br>Variable                        | iables a<br>Type                                | nd Attrib<br>Len             | utes |
|      | #                     | Variable                               | Туре                                            | Len                          | ibutes | #                          | Variable                                       | Туре                                            | Len                          | utes |
|      | #<br>1                |                                        | Type<br>Num                                     | Len<br>8                     | ibutes | #<br>1<br>2                |                                                |                                                 |                              | utes |
|      | #<br>1<br>2<br>3      | Variable<br>ID                         | Туре                                            | Len<br>8<br>8<br>8           | ibutes | #<br>1<br>2<br>3           | Variable<br>ID<br>coll<br>col2                 | <mark>Type</mark><br>Num<br>Char<br>Char        | Len<br>8<br>8<br>8           | utes |
|      | #<br>1<br>2<br>3<br>4 | Variable<br>ID<br>coll<br>col2<br>col3 | <mark>Type</mark><br>Num<br>Char<br>Char<br>Num | Len<br>8<br>8<br>8<br>8      | ibutes | #<br>1<br>2<br>3<br>4      | Variable<br>ID<br>coll<br>col2<br>col3         | <mark>Type</mark><br>Num<br>Char<br>Char<br>Num | Len<br>8<br>8<br>8<br>8      | utes |
|      | #<br>1<br>2<br>3      | Variable<br>ID<br>coll<br>col2         | <mark>Type</mark><br>Num<br>Char<br>Char        | Len<br>8<br>8<br>8           | ibutes | #<br>1<br>2<br>3           | Variable<br>ID<br>coll<br>col2                 | <mark>Type</mark><br>Num<br>Char<br>Char        | Len<br>8<br>8<br>8           | utes |
|      | #<br>1<br>2<br>3<br>4 | Variable<br>ID<br>coll<br>col2<br>col3 | <mark>Type</mark><br>Num<br>Char<br>Char<br>Num | Len<br>8<br>8<br>8<br>8      | ibutes | #<br>1<br>2<br>3<br>4      | Variable<br>ID<br>coll<br>col2<br>col3         | <mark>Type</mark><br>Num<br>Char<br>Char<br>Num | Len<br>8<br>8<br>8<br>8      | utes |
|      | #<br>1<br>2<br>3<br>4 | Variable<br>ID<br>coll<br>col2<br>col3 | <mark>Type</mark><br>Num<br>Char<br>Char<br>Num | Len<br>8<br>8<br>8<br>8      | ibutes | #<br>1<br>2<br>3<br>4      | Variable<br>ID<br>coll<br>col2<br>col3         | <mark>Type</mark><br>Num<br>Char<br>Char<br>Num | Len<br>8<br>8<br>8<br>8      | utes |
|      | #<br>1<br>2<br>3<br>4 | Variable<br>ID<br>coll<br>col2<br>col3 | <mark>Type</mark><br>Num<br>Char<br>Char<br>Num | Len<br>8<br>8<br>8<br>8      | ibutes | #<br>1<br>2<br>3<br>4      | Variable<br>ID<br>coll<br>col2<br>col3         | <mark>Type</mark><br>Num<br>Char<br>Char<br>Num | Len<br>8<br>8<br>8<br>8      | utes |
|      | #<br>1<br>2<br>3<br>4 | Variable<br>ID<br>coll<br>col2<br>col3 | <mark>Type</mark><br>Num<br>Char<br>Char<br>Num | Len<br>8<br>8<br>8<br>8      | ibutes | #<br>1<br>2<br>3<br>4      | Variable<br>ID<br>coll<br>col2<br>col3         | <mark>Type</mark><br>Num<br>Char<br>Char<br>Num | Len<br>8<br>8<br>8<br>8      | utes |
|      | #<br>1<br>2<br>3<br>4 | Variable<br>ID<br>coll<br>col2<br>col3 | <mark>Type</mark><br>Num<br>Char<br>Char<br>Num | Len<br>8<br>8<br>8<br>8      | ibutes | #<br>1<br>2<br>3<br>4      | Variable<br>ID<br>coll<br>col2<br>col3         | <mark>Type</mark><br>Num<br>Char<br>Char<br>Num | Len<br>8<br>8<br>8<br>8      | utes |
|      | #<br>1<br>2<br>3<br>4 | Variable<br>ID<br>coll<br>col2<br>col3 | <mark>Type</mark><br>Num<br>Char<br>Char<br>Num | Len<br>8<br>8<br>8<br>8      | ibutes | #<br>1<br>2<br>3<br>4      | Variable<br>ID<br>coll<br>col2<br>col3         | <mark>Type</mark><br>Num<br>Char<br>Char<br>Num | Len<br>8<br>8<br>8<br>8      | utes |
|      | #<br>1<br>2<br>3<br>4 | Variable<br>ID<br>coll<br>col2<br>col3 | <mark>Type</mark><br>Num<br>Char<br>Char<br>Num | Len<br>8<br>8<br>8<br>8      | ibutes | #<br>1<br>2<br>3<br>4<br>5 | Variable<br>ID<br>col1<br>col2<br>col3<br>col4 | Type<br>Num<br>Char<br>Char<br>Num<br>Num       | Len<br>8<br>8<br>8<br>8<br>8 | utes |
|      | #<br>12345            | Variable<br>ID<br>coll<br>col2<br>col3 | Type<br>Num<br>Char<br>Char<br>Num<br>Num       | Len<br>8<br>8<br>8<br>8<br>8 | ibutes | #<br>1<br>2<br>3<br>4<br>5 | Variable<br>ID<br>coll<br>col2<br>col3         | Type<br>Num<br>Char<br>Char<br>Num<br>Num       | Len<br>8<br>8<br>8<br>8<br>8 | utes |

%DSET\_VALUELENGTH\_MAX(TEST\_DSET\_1 TEST\_DSET\_2,SUFFIX=VALUE\_DEFAULT);

|                       | Alphabetic                         | List of                           | Variabl               | es and Att   | ributes      |
|-----------------------|------------------------------------|-----------------------------------|-----------------------|--------------|--------------|
| #                     | Variable                           | Туре                              | Len                   | Format       | Informat     |
| 1<br>2<br>3<br>4<br>5 | ID<br>col1<br>col2<br>col3<br>col4 | Num<br>Char<br>Char<br>Num<br>Num | 8<br>1<br>1<br>8<br>8 | \$1.<br>\$1. | \$1.<br>\$1. |
|                       |                                    |                                   |                       |              |              |
|                       | CONTENTS                           | OF TEST_                          | DSET_1_               | VALUE_DEFA   | ULT          |
|                       | Alphabetic                         | List of                           | Var i ab 1            | es and Att   | ributes      |
| #                     | Variable                           | Туре                              | Len                   | Format       | Informat     |
| 1<br>2<br>3<br>4<br>5 | ID<br>col1<br>col2<br>col3<br>col4 | Num<br>Char<br>Char<br>Num<br>Num | 8<br>3<br>1<br>8<br>8 | \$3.<br>\$1. | \$3.<br>\$1. |
|                       |                                    |                                   |                       |              |              |
|                       |                                    |                                   |                       |              |              |

%**DSET\_VALUELENGTH\_MAX**(TEST\_DSET\_1

TEST\_DSET\_2,CHARONLY=Y,SUFFIX=VALUE\_CHARONLY);

|                       | Alphabetic                         | -                                 |                       | _            |              |
|-----------------------|------------------------------------|-----------------------------------|-----------------------|--------------|--------------|
| #                     | Variable                           | Туре                              | Len                   | Format       | Informat     |
| 1<br>2<br>3<br>4<br>5 | ID<br>col1<br>col2<br>col3<br>col4 | Num<br>Char<br>Char<br>Num<br>Num | 3<br>1<br>1<br>3<br>3 | \$1.<br>\$1. | \$1.<br>\$1. |
|                       |                                    |                                   |                       |              |              |
|                       | CONTENT                            | S OF TES                          | ST_DSET_              | 1_VALUE_AL   | L            |

|                       | Alphabetic                         | List of                           | Var i ab 1            | es and Att   | ributes      |
|-----------------------|------------------------------------|-----------------------------------|-----------------------|--------------|--------------|
| #                     | Variable                           | Туре                              | Len                   | Format       | Informat     |
| 1<br>2<br>3<br>4<br>5 | ID<br>col1<br>col2<br>col3<br>col4 | Num<br>Char<br>Char<br>Num<br>Num | 3<br>3<br>1<br>3<br>3 | \$3.<br>\$1. | \$3.<br>\$1. |
|                       | CONTENT                            | S OF TES                          | ST_DSET_              | 2_VALUE_AL   | L            |

#### %DSET\_VALUELENGTH\_MAX(TEST\_DSET\_1

TEST\_DSET\_2,CHARONLY=N,NUMONLY=Y,SUFFIX=VALUE\_NUMONLY); /\*Notice that CHARONLY=N since the default setting within the macro function

| Alphabetic List of Variables and Attributes         #       Variable       Type       Len         1       ID       Num       3         2       col1       Char       8         3       col2       Char       8         4       col3       Num       3         5       col4       Num       3         Sol4         Num         A col3         Num         Sol4         Num         A col3         Num         Alphabetic List of Variables and Attributes         #       Variable       Type       Len         1       ID       Num       3         2       col1       Char       8         3       col2       Char       8         4       col3       Num       3         Sol4         Sol4         X         X         X         X         X         X         X     < | is CHARONLY | =Y*/        |                    |            |      |
|----------------------------------------------------------------------------------------------------|-------------|-------------|--------------------|------------|------|
| 1       ID       Num       3         2       col1       Char       8         3       col2       Char       8         4       col3       Num       3         5       col4       Num       3         Solution         CONTENTS OF TEST_DSET_1_VALUE_NUMONLY         Model         Type Len         1       ID       Num       3         2       col1       Char       8         3       col2       Char       8         3       col2       Char       8         3       col2       Char       8         4       col3       Num       3         5       col4       Num       3                                                                                                    | Alphabetic  | List of Var | iables ar          | nd Attribu | tes  |
| 2       col1       Char       8         3       col2       Char       8         4       col3       Num       3         5       col4       Num       3         Sol4         Mum         CONTENTS OF TEST_DSET_1_VALUE_NUMONLY         Alphabetic List of Variables and Attributes         #       Variable       Type       Len         1       ID       Num       3         2       col1       Char       8         3       col2       Char       8         4       col3       Num       3         5       col4       Num       3                                                                                                    | #           | Variable    | Туре               | Len        |      |
| 4 col3 Num 3<br>5 col4 Num 3                                                                                                    |             |             |                    |            |      |
| 4 col3 Num 3<br>5 col4 Num 3                                                                                                    | 2           |             |                    |            |      |
| CONTENTS OF TEST_DSET_1_VALUE_NUMONLY         Alphabetic List of Variables and Attributes         #       Variable       Type       Len         1       ID       Num       3         2       coll       Char       8         3       col2       Char       8         4       col3       Num       3         5       col4       Num       3                                                                                                    | 4           | col3        | Num                | 3          |      |
| CONTENTS OF TEST_DSET_1_VALUE_NUMONLY<br>Alphabetic List of Variables and Attributes<br># Variable Type Len<br>1 ID Num 3<br>2 col1 Char 8<br>3 col2 Char 8<br>4 col3 Num 3<br>5 col4 Num 3                                                                                                    | 5           | CO14        | NUM                | -          |      |
| Alphabetic List of Variables and Attributes<br># Variable Type Len<br>1 ID Num 3<br>2 col1 Char 8<br>3 col2 Char 8<br>4 col3 Num 3<br>5 col4 Num 3                                                                                                    |             |             |                    |            |      |
| Alphabetic List of Variables and Attributes<br># Variable Type Len<br>1 ID Num 3<br>2 col1 Char 8<br>3 col2 Char 8<br>4 col3 Num 3<br>5 col4 Num 3                                                                                                    |             |             |                    |            |      |
| Alphabetic List of Variables and Attributes<br># Variable Type Len<br>1 ID Num 3<br>2 col1 Char 8<br>3 col2 Char 8<br>4 col3 Num 3<br>5 col4 Num 3                                                                                                    |             |             |                    |            |      |
| Alphabetic List of Variables and Attributes<br># Variable Type Len<br>1 ID Num 3<br>2 col1 Char 8<br>3 col2 Char 8<br>4 col3 Num 3<br>5 col4 Num 3                                                                                                    |             |             |                    |            |      |
| Alphabetic List of Variables and Attributes<br># Variable Type Len<br>1 ID Num 3<br>2 col1 Char 8<br>3 col2 Char 8<br>4 col3 Num 3<br>5 col4 Num 3                                                                                                    | CONTENTO    |             | <b>T</b> 1 1161 11 |            |      |
| #VariableTypeLen1IDNum32col1Char83col2Char84col3Num35col4Num3                                                                                                    |             |             |                    | _          |      |
| 1 ID Num 3<br>2 col1 Char 8<br>3 col2 Char 8<br>4 col3 Num 3<br>5 col4 Num 3                                                                                                    | HIPNADETIC  | List of Var | ladies a           | na Attribu | ites |
| 2 col1 Char 8<br>3 col2 Char 8<br>4 col3 Num 3<br>5 col4 Num 3<br>                                                                                                    | #           | Variable    | Туре               | Len        |      |
| 4 co13 Num 3<br>5 co14 Num 3<br>∭                                                                                                    |             |             |                    |            |      |
| 4 co13 Num 3<br>5 co14 Num 3<br>∭                                                                                                    | 2           |             |                    | 8          |      |
|                                                                                                    | 4           |             |                    | 3          |      |
|                                                                                                    | 5           | 0014        | NCIII              |            |      |
| CONTENTS OF TEST DSET 2 VALUE NUMONI Y                                                                                                    |             |             |                    |            |      |
| CONTENTS OF TEST DSET 2 VALUE NUMONI Y                                                                                                    |             |             |                    |            |      |
| CONTENTS OF TEST DSET 2 VALUE NUMONI Y                                                                                                    |             |             |                    |            |      |
| CONTENTS OF TEST DSET 2 VALUE NUMONI Y                                                                                                    |             |             |                    |            |      |
|                                                                                                    | CONTENTS    | OF TEST_DSE | T_2_VALU           | E_NUMONLY  |      |

| %DSET_                | _VARLENGTH_I                           | MAX(TEST_                         | _dset_1          | TEST_DSET_                         | 2,SUFFIX=VA  |
|-----------------------|----------------------------------------|-----------------------------------|------------------|------------------------------------|--------------|
|                       | Alphabetic                             | List of                           | Var i ab 1       | es and Att                         | ributes      |
| #                     | Variable                               | Туре                              | Len              | Format                             | Informat     |
| 2<br>3<br>4<br>5<br>1 | COL 1<br>COL 2<br>COL 3<br>COL 4<br>ID | Char<br>Char<br>Num<br>Num<br>Num | 8<br>8<br>8<br>8 | \$8.<br>\$8.                       | \$8.<br>\$8. |
| #                     | CONTENTS<br>Alphabetic<br>Variable     |                                   |                  | _VAR_DEFAL<br>es and Att<br>Format |              |
| 2<br>3<br>4<br>5<br>1 | COL 1<br>COL 2<br>COL 3<br>COL 4<br>ID | Char<br>Char<br>Num<br>Num<br>Num | 8<br>8<br>8<br>8 | \$8.<br>\$8.                       | \$8.<br>\$8. |
|                       | CONTENTS                               | OF TEST                           | DSET_2           | VAR_DEFAU                          | LT           |

%DSET\_VARLENGTH\_MAX(TEST\_DSET\_1 TEST\_DSET\_2,SUFFIX=VAR\_DEFAULT);

%DSET\_VARLENGTH\_MAX(TEST\_DSET\_1

TEST\_DSET\_2,CHARONLY=N,NUMONLY=N,SUFFIX=VAR\_ALL);

|                       | Alphabetic                             | List of                           | Variabl               | es and Att   | ributes      |
|-----------------------|----------------------------------------|-----------------------------------|-----------------------|--------------|--------------|
| #                     | Variable                               | Туре                              | Len                   | Format       | Informat     |
| 2<br>3<br>4<br>5<br>1 | COL 1<br>COL 2<br>COL 3<br>COL 4<br>ID | Char<br>Char<br>Num<br>Num<br>Num | 8<br>8<br>3<br>3<br>3 | \$8.<br>\$8. | \$8.<br>\$8. |
|                       | CONTEN                                 | ts of te                          | ST_DSET               | _1_VAR_ALL   |              |

|                       | Alphabetic                             | List of                           | Var i ab l | es and Att   | ributes      |
|-----------------------|----------------------------------------|-----------------------------------|------------|--------------|--------------|
| #                     | Variable                               | Туре                              | Len        | Format       | Informat     |
| 2<br>3<br>4<br>5<br>1 | COL 1<br>COL 2<br>COL 3<br>COL 4<br>ID | Char<br>Char<br>Num<br>Num<br>Num | 883333     | \$8.<br>\$8. | \$8.<br>\$8. |
|                       | CONTEN                                 | ts of te                          | ST_DSET    | _2_VAR_ALL   |              |

%DSET\_VARLENGTH\_MAX(TEST\_DSET\_1

TEST\_DSET\_2,CHARONLY=N,NUMONLY=Y,SUFFIX=VAR\_NUMONLY);

/\*Notice that CHARONLY=N since the default setting within the macro function is CHARONLY=Y\*/

| Alphabetic            | List of Var                             | iables a                          | nd Attributes         |
|-----------------------|-----------------------------------------|-----------------------------------|-----------------------|
| #                     | Variable                                | Туре                              | Len                   |
| 2<br>3<br>4<br>5<br>1 | COL 1<br>COL 2<br>COL 3<br>COL 4<br>ID  | Char<br>Char<br>Num<br>Num<br>Num | 8<br>8<br>3<br>3<br>3 |
|                       | S OF TEST_DS<br>List of Var<br>Variable |                                   | nd Attributes         |
| 2<br>3<br>4<br>5<br>1 | COL 1<br>COL 2<br>COL 3<br>COL 4<br>ID  | Char<br>Char<br>Num<br>Num<br>Num | 8<br>8<br>3<br>3<br>3 |
| CONTENT               | s of test_ds                            | ET_2_VAR                          | _NUMONL Y             |

| SDSE                                                                                  | T_LENGTH_MAX                           | (TEST_DS                          | E.L.TL.E.             | ST_DSET_2,   | SOFFIX=LENG  |
|---------------------------------------------------------------------------------------|----------------------------------------|-----------------------------------|-----------------------|--------------|--------------|
|                                                                                       | Alphabetic                             | List of                           | Var i ab 1            | es and Att   | ributes      |
| #                                                                                     | Variable                               | Туре                              | Len                   | Format       | Informat     |
| 2<br>3<br>4<br>5<br>1                                                                 | COL 1<br>COL 2<br>COL 3<br>COL 4<br>ID | Char<br>Char<br>Num<br>Num<br>Num | 3<br>1<br>8<br>8<br>8 | \$3.<br>\$1. | \$3.<br>\$1. |
| CONTENTS OF TEST_DSET_1_LENGTH_DEFAULT<br>Alphabetic List of Variables and Attributes |                                        |                                   |                       |              |              |
| #                                                                                     | Variable                               | Туре                              | Len                   | Format       | Informat     |
| 2<br>3<br>4<br>5<br>1                                                                 | COL 1<br>COL 2<br>COL 3<br>COL 4<br>ID | Char<br>Char<br>Num<br>Num<br>Num | 3<br>1<br>8<br>8<br>8 | \$3.<br>\$1. | \$3.<br>\$1. |
| CONTENTS OF TEST_DSET_2_LENGTH_DEFAULT                                                |                                        |                                   |                       |              |              |

%DSET\_LENGTH\_MAX(TEST\_DSET\_1 TEST\_DSET\_2,SUFFIX=LENGTH\_DEFAULT);

**%DSET\_LENGTH\_MAX**(TEST\_DSET\_1

| <pre>TEST_DSET_2,CHARONLY=N,NUMONLY=N,SUFFIX=LENGTH_ALL);</pre> |              |            |        |        |          |
|-----------------------------------------------------------------|--------------|------------|--------|--------|----------|
| Alphabetic List of Variables and Attributes                     |              |            |        |        |          |
| #                                                               | Variable     | Туре       | Len    | Format | Informat |
| 2                                                               | COL 1        | Char       | 3      | \$3.   | \$3.     |
| 3                                                               | COL2         | Char       | 1      | \$1.   | \$1.     |
| 4<br>5                                                          | COL3<br>COL4 | Num<br>Num | 3<br>3 |        |          |
| ĭ                                                               | ID           | Num        | 3      |        |          |
|                                                                 |              |            |        |        |          |
|                                                                 |              |            |        |        |          |
|                                                                 |              |            |        |        |          |
|                                                                 |              |            |        |        |          |
|                                                                 |              |            |        |        |          |
|                                                                 |              |            |        |        |          |
|                                                                 |              |            |        |        |          |
| CONTENTS OF TEST_DSET_1_LENGTH_ALL                              |              |            |        |        |          |

|                                    | Alphabetic                             | List of                           | Var i ab 1            | es and Att   | ributes      |
|------------------------------------|----------------------------------------|-----------------------------------|-----------------------|--------------|--------------|
| #                                  | Variable                               | Туре                              | Len                   | Format       | Informat     |
| 2<br>3<br>4<br>5<br>1              | COL 1<br>COL 2<br>COL 3<br>COL 4<br>ID | Char<br>Char<br>Num<br>Num<br>Num | 3<br>1<br>3<br>3<br>3 | \$3.<br>\$1. | \$3.<br>\$1. |
| CONTENTS OF TEST_DSET_2_LENGTH_ALL |                                        |                                   |                       |              |              |

%**DSET\_LENGTH\_MAX**(TEST\_DSET\_1

TEST\_DSET\_2,CHARONLY=Y,NUMONLY=Y,SUFFIX=LENGTH\_NUMONLY);
/\*Notice that CHARONLY=N since the default setting within the macro function
is CHARONLY=Y\*/

| Alphabetic                                                                            | List of V                          | ariables                          | and Attributes        |  |  |
|---------------------------------------------------------------------------------------|------------------------------------|-----------------------------------|-----------------------|--|--|
| #                                                                                     | Variable                           | Туре                              | Len                   |  |  |
| 2<br>3<br>4<br>5<br>1                                                                 | COL1<br>COL2<br>COL3<br>COL4<br>ID | Char<br>Char<br>Num<br>Num<br>Num | 8<br>8<br>3<br>3<br>3 |  |  |
| CONTENTS OF TEST_DSET_1_LENGTH_NUMONLY<br>Alphabetic List of Variables and Attributes |                                    |                                   |                       |  |  |
| #                                                                                     | Variable                           | Туре                              | Len                   |  |  |
| 2<br>3<br>4<br>5<br>1                                                                 | COL1<br>COL2<br>COL3<br>COL4<br>ID | Char<br>Char<br>Num<br>Num        | 8<br>8<br>3<br>3<br>3 |  |  |
| CONTENTS OF TEST_DSET_2_LENGTH_NUMONLY                                                |                                    |                                   |                       |  |  |

#### GET FILEPATH

This macro returns the file path of the program the macro is run in and stores the value into a macro variable. Within the macro call, the user has the option to store the returned value in the default macro variable name 'filepath' or pass in a name.

The macro utilizes macro functions %length, %qsubstr, %quote, %sysget, and %sysfunc. It also uses SAS environment variables SAS\_EXECFILEPATH and SAS\_EXECFILENAME. The returned file path will be missing the ending '\'.

```
Example Code and Log Output
%get_filepath;
%put &=filepath;
%get_filepath(myMacroVar);
%put &=myMacroVar;
FILEPATH=E:\SAS Programs\Sample Code
MYMACROVAR=E:\SAS Programs\Sample Code
```

The Log output from running the example code shows the just running the macro, the value returned is stored in the macro variable 'filepath'. In the second call, the user has submitted the name 'myMacroVar' to store the value in.

#### NUM\_OBS

This macro will return the number of observations in the submitted dataset. Using the macro language, the macro function first tests to see if the dataset exists. If the dataset exists, the function 'open', 'attrn', and 'close' are used to open the dataset, get the number of observations and close the dataset. If the dataset does not exist the macro will return 0.

Data Step Code to generate sample dataset with 10 observations

Macro call and Log Output
%put DSET\_NUM\_OBS has %num\_obs(dset\_num\_obs) observations;
DSET\_NUM\_OBS has 10 observations

As expected, the macro function returns 10 as the number of observations

# SYSTEM OPTIONS

This macro will disable/reset and set default system options that specifically relate to printing to the log. The system options SYMBOLGEN, MPRINT, MLOGIC, MERROR, SERROR, QUOTELENMAX, SOURCE, SOURCE2, NOTES, and VARLENCHK are switched on/off dependent on the mode selected. The user calls the macro and can submit 3 modes (DEFAULT, DISABLE, RESET).

DEFAULT will set the SAS session to the default state when a SAS session is launched. DISABLE will turn off all the system options previously mentioned RESET will set the system options to the state found prior to using the DISABLE option

This macro utilizes the macro functions %cmpres, %let, %sysfunc, %symexist, %sysmexecdepth. It also uses the functions getoption to attain the current setting for the system option when the macro is called as well as setting the default system option value.

When MODE=DISABLE the macro will read the current state of the system options and save that list to a local macro variable. Using %SYSMEXECDEPTH the depth at which the macro is called is utilized to create a unique global macro variable that will store the current state of the system options.

When MODE=RESET the macro will test to see if there is a global macro variable at the depth of the macro call. If such a global macro variable exists, the macro will set the system options to the previous state and delete the global macro variable.

It is vital that if a call using MODE=DISABLE is made, MODE=RESET should be called at some other point at the same execution depth. Otherwise the SAS session will have the system options turned off until either MODE=DEFAULT is used or the SAS session is closed and reopened.

```
Example Code:
OPTIONS MLOGIC MPRINT SYMBOLGEN; /*Enable system options*/
%macro example_sys_options;
      %let test1=TEST1;
      %put &test1;
      %SYSTEM_OPTIONS(DISABLE);
      %let test2=TEST2;
      %put &test2;
      /*Notice that SYMBOLGEN was not printed for resolving macro variable
test2*/
      %SYSTEM_OPTIONS(RESET);
      %let test3=TEST3;
      %put &test3;
%mend example sys options;
%example_sys_options;
OPTIONS NOMLOGIC NOMPRINT NOSYMBOLGEN;
```

```
OPTIONS MLOGIC MPRINT SYMBOLGEN;
12
13 Zexample_sys_options;
MLOGIC(EXAMPLE_SYS_OPTIONS):
MLOGIC(EXAMPLE_SYS_OPTIONS);
                                Beginning execution.
                                %LET (variable name is TEST1)
MLOGIC(EXAMPLE_SYS_OPTIONS):
                                %PUT &test1
SYMBOLGEN:
            Macro variable TEST1 resolves to TEST1 🔨
TESTI
MLOGIC(EXAM<u>PLE_SYS_OPTIONS): Beginning compilation of</u>SYSTEM_OPTIONS using the autocall
      file
MLOGIC(EXAMPLE_SYS_OPTIONS): Ending compilation of SYSTEM_OPTIONS.
MLOGIC(SYSTEM_OPTIONS):
                          Beginning execution.
MLOGIC(SYSTEM_OPTIONS):
                           This macro was compiled from the autocall file
                                                                                Notice that there is
                                                                                no 'SYMBOLGEN: ...'
                           Parameter MODE has value DISABLE
MLOGIC(SYSTEM OPTIONS):
                                                                                statement as there is
MLOGIC(SYSTEM OPTIONS):
                           for TEST1 & TEST3
MPRINT(SYSTEM_OPTIONS):
                            options NOSYMBOLGEN NOMPRINT NOMLOGIC
TEST2
MPRINT(SYSTEM_OPTIONS):
                           MERROR SERROR QUOTELENMAX SOURCE NOSOURCE2 NOTES VARLENCHK=WARN;
MLOGIC(SYSTEM_OPTIONS):
                          Ending execution.
MPRINT(EXAMPLE_SYS_OPTIONS):
MLOGIC(EXAMPLE_SYS_OPTIONS):
                                ZLET (variable name is TEST3)
ZPUT &test3
MLOGIC(EXAMPLE_SYS_OPTIONS):
            Macro variable TEST3 resolves to TEST3
SYMBOLGEN:
TEST3
MLOGIC(EXAMPLE_SYS_OPTIONS): Ending execution.
     OPTIONS NOMLOGIC NOMPRINT NOSYMBOLGEN;
14
```

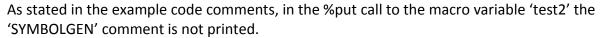

#### VAR EXIST

This macro determines if a variable exists in the submitted dataset. The user submits a dataset and variable to search for. A '1' is returned if the variable exists and '0' if it is not. This macro is based on the SASCommunity.org posting 'Tips:Check if a variable exists in a dataset'

Using the macro language, the macro function first tests to see if the dataset exists. If the dataset exists, the function 'open', 'varnum', and 'close' are used to open the dataset, get the column number of the variable and close the dataset. If the dataset does not exist, the macro will return 0.

#### Data Step Code to generate sample dataset

```
data VAR_EXIST_DSET;
    input ID col1 $ col2 $ col3 col4;
    datalines;
    1 1 1 1 1
    ;
```

run;

#### Example Code and Log Output

%put Does the variable exist? 1=Yes, 0=No; %put COL2: %var\_exist(var\_exist\_dset,col2); %put COL5: %var\_exist(var\_exist\_dset,col5); %put COL2: %var\_exist(var\_exist\_dset2,col2);/\*dataset does not exist, warning will print to log and macro will return 0\*/

```
Does the variable exist? 1=Yes, 0=No
COL2: 1
COL5: 0
COL2: 0
```

In the first call, the log output shows that col2 exists in the submitted dataset 'var\_exist\_dset' In the second call, the log output shows that col5 does not exist in the submitted dataset 'var exist dset'

In the third call, the log output shows that col2 does not exist in the submitted dataset 'var\_exist\_dset2'. Since the dataset 'var\_exist\_dset2' does not exist within the SAS session, a 0 is returned

Source code and additional documentation can be found here: https://www.dropbox.com/sh/03ha1su31spmk83/AAAsDWd07aBX2uHh7r\_bjF8Pa?dl=0

#### CONCLUSION

The SAS® Macro Facility is a useful tool to replicate values and code as needed. If used properly, it can save a user time and effort.

#### REFERENCES

#### **CONTACT INFORMATION**

Your comments and questions are valued and encouraged. Contact the author at:

Philip Jou Baylor University Office of Institutional Research One Bear Place #97032 Waco, TX 76798-7032

(254) 710-8340 philip jou@baylor.edu

SAS and all other SAS Institute Inc. product or service names are registered trademarks or trademarks of SAS Institute Inc. in the USA and other countries. <sup>®</sup> indicates USA registration.

Other brand and product names are trademarks of their respective companies.

**REFERENCES:** 

SAS<sup>®</sup> 9.4 Macro Language: Reference, Fourth Edition <u>https://support.sas.com/documentation/cdl/en/mcrolref/67912/HTML/default/viewer.htm#titlepage.h</u> <u>tm</u>

SAS<sup>®</sup> Sample 24590: Convert variable values from character to numeric or from numeric to character <u>http://support.sas.com/kb/24/590.html</u>

SAS<sup>®</sup> Sample 24804: %SQUEEZE-ing Before Compressing Data, Redux <u>http://support.sas.com/kb/24/804.html</u>

SAS<sup>®</sup> Sample 24671: Dynamically determine the number of observations and variables in a SAS<sup>®</sup> data set <u>http://support.sas.com/kb/24/671.html</u>

Return value from SAS macro <u>http://www.ryslander.com/return-value-from-sas-macro/</u>

Art Carpenter, SGF 2008 (023-2008) The Path, The Whole Path, And Nothing But the Path, So Help Me Windows <u>http://www2.sas.com/proceedings/forum2008/023-2008.pdf</u>

How to determine the executing program name and path programmatically <u>http://studysas.blogspot.com/2009/04/how-to-determine-executing-program-name.html</u>

SASCommunity.org: Determining the number of observations in a SAS data set efficiently <u>http://www.sascommunity.org/wiki/Determining\_the\_number\_of\_observations\_in\_a\_SAS\_data\_set\_efficiently</u>

SASCommunity.org: Tips:Check if a variable exists in a dataset http://www.sascommunity.org/wiki/Tips:Check if a variable exists in a dataset